# **コース別受講状況 受講状況を確認する**

# コース毎の学習進捗を確認できます。(自社コース含む)

コース別受講状況 学習の進捗率について ・・・<u>[P.4](#page-4-0)</u> コース別受講状況の進捗率について ・・・・<u>[P.5](#page-5-0)</u>  $\cdots$ <u>[P.1](#page-1-0)</u>

<span id="page-1-0"></span>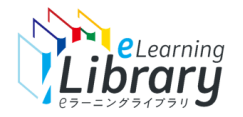

#### **ログイン後、以下の画面が表示されます。 対象クラス (コース)選択 ピラーニングライブラリ** ▌ ホーム ホーム ヘルプ 受講開始の準備をする 新規ユーザ登録のご利用ガイド よくある質問を見る 受講者・組織情報の登録 ご利用いただきありがとうございます。 操作ガイド 受講コース設定 **受講状況確認**以下のステップで受講の準備を進めましょう。 サポートデスクに問い合わせる クラス設定 Step2.(任意) Step1. Step3. 受講者へ案内する 受講者情報登録 必須・推奨コース設定 開設メール配信 メール配信 お知らせ通知  $\mathbb{Z}$  $\bullet$  $\triangleright$ メール配信のルール設定 受講状況を確認する 必須コース修了状況 「おもてなし」の心を伝える英会話 コース別受講状況 修了率 0% 未修了者数 1/1 **LEW START WE** オリジナル教材を管理する -ス 教材の作成 未修了者数 1 / 1 教材のコース登録 **ここをクリック** アンケート集計 未修了者数 1/1 サイトデザインを変更す。 サイトロゴを変更する もっと見る 申込サイトへ ユーザ登録状況 受講者画面へ 4996 5004

■ 受講者登録数

未登録数

コース別受講状況

#### ※設定された内容によって画面イメージ・構成は異なります。

 $\overline{a}$ ログアウト

教育担当者 <DM4A95M2-00

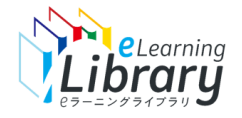

# コース別受講状況

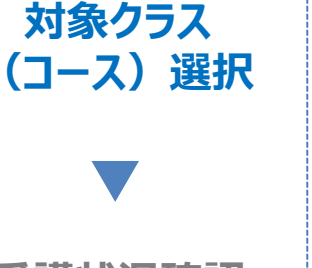

## **確認するクラス(コース)を選択します。**

**受講状況確認**

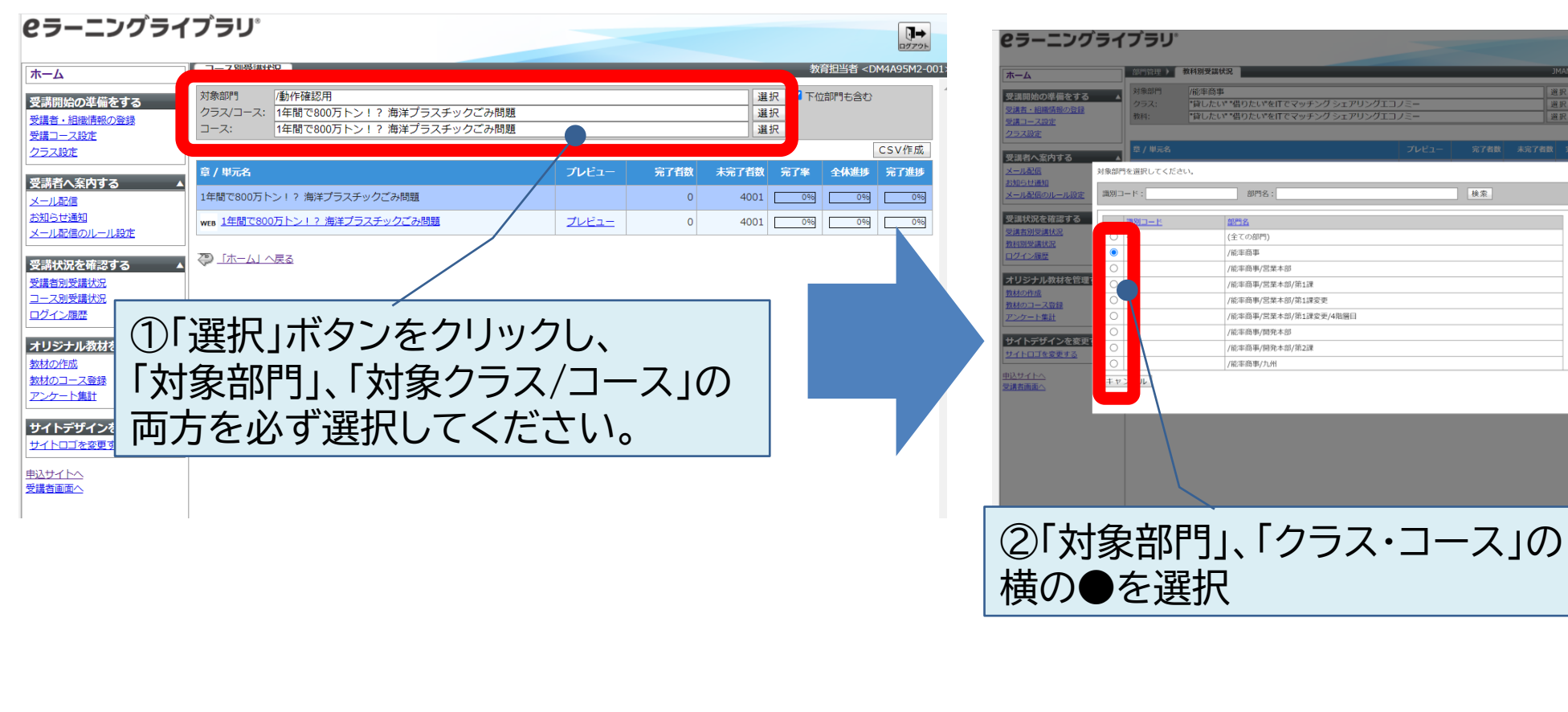

 $\frac{1}{272}$ 

CSV作成

1009

5% 100%

選択 7下位部

迎訳

選択

検索

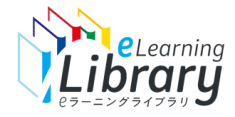

# コース別受講状況

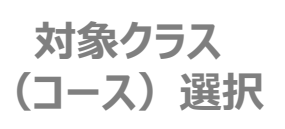

## **章・単元ごとに受講状況が確認できます。**

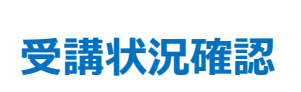

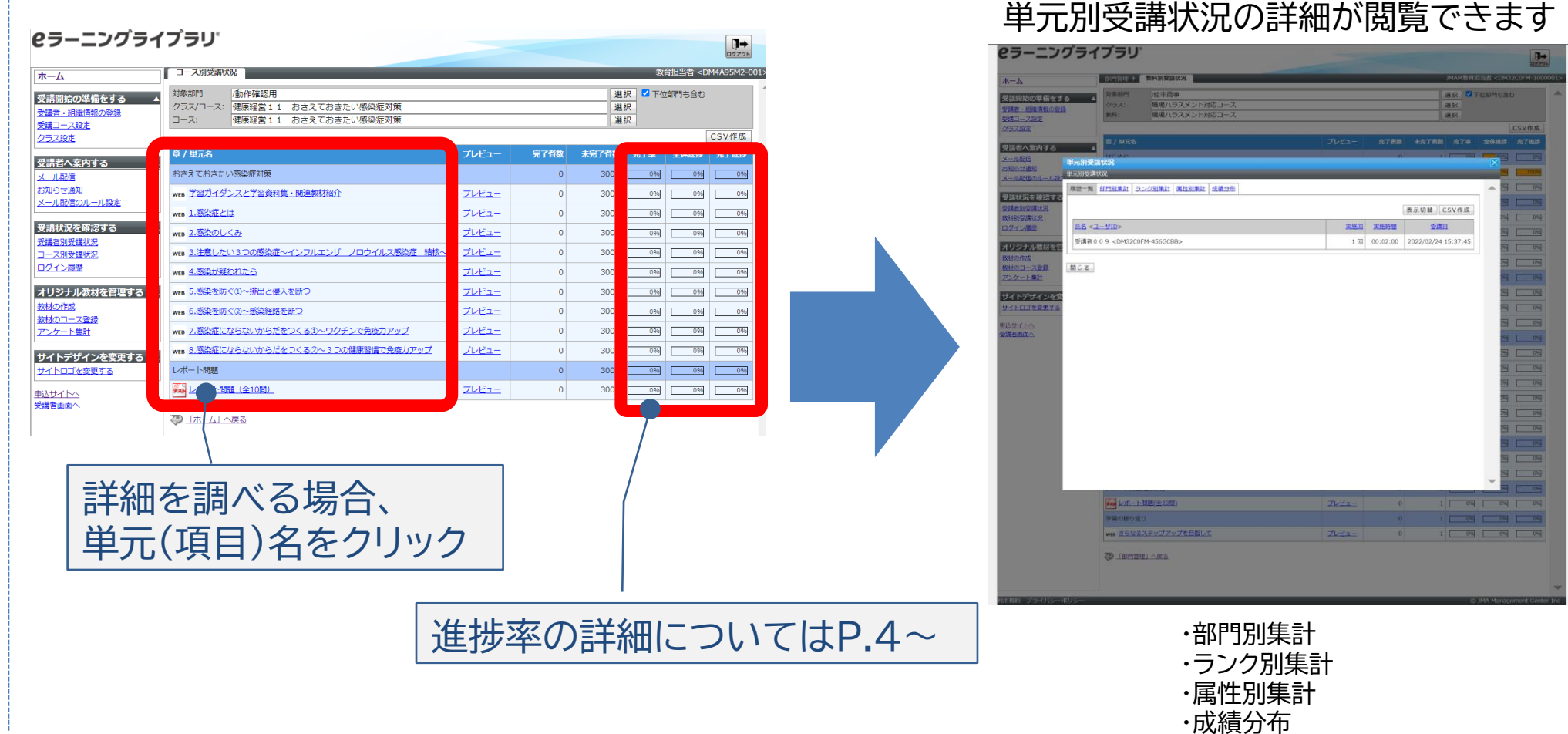

を閲覧できます。

# <span id="page-4-0"></span>**学習の進捗率について**

レポートの得点も進捗率に反映されるため、 レポートで100点取れていない場合、修了(60点~99点)していても、進捗率は100%にはなりません。

健康診断を活用する

### (例) レポートの点数は、修了条件(60点以上)を満たしている。

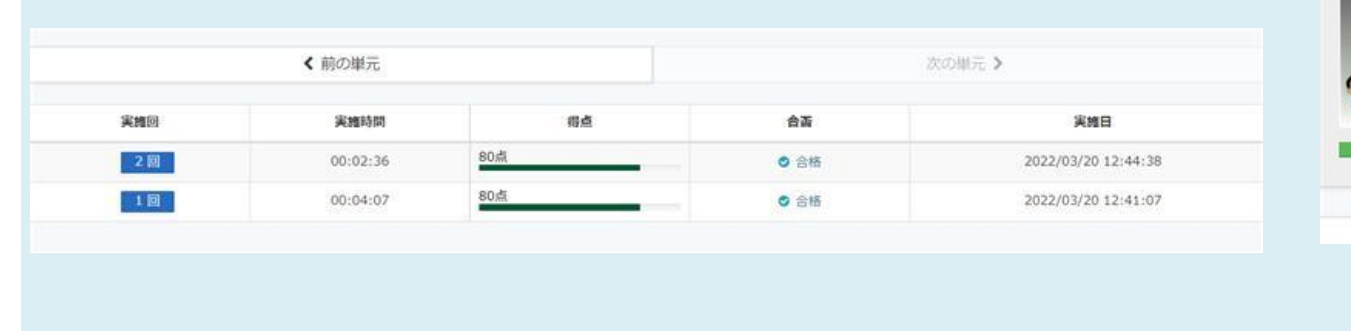

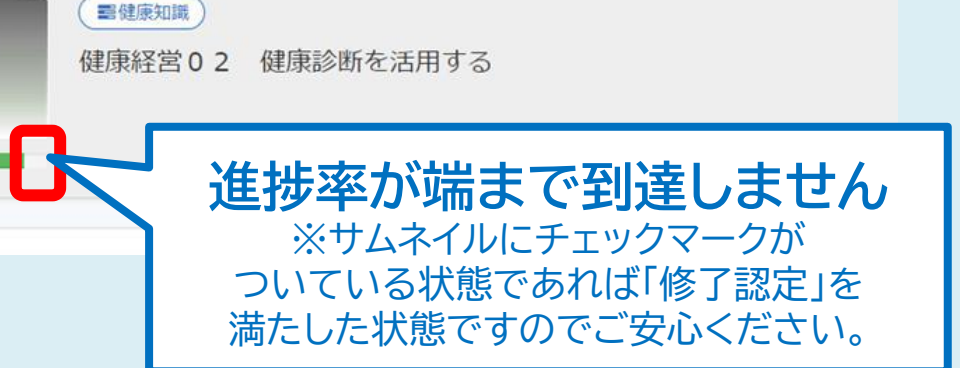

## **【管理者・上司向けのご案内】**

受講者別受講状況画面に表示される進捗率は、 「コース内の全ての章の進捗率の平均値」で計算されております。

(例)コース目次の構成が、以下のような3章構成の場合

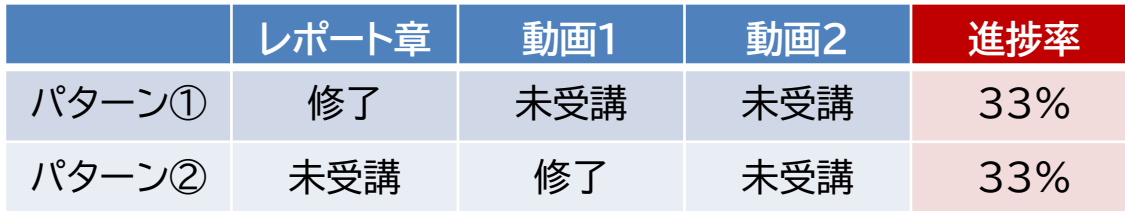

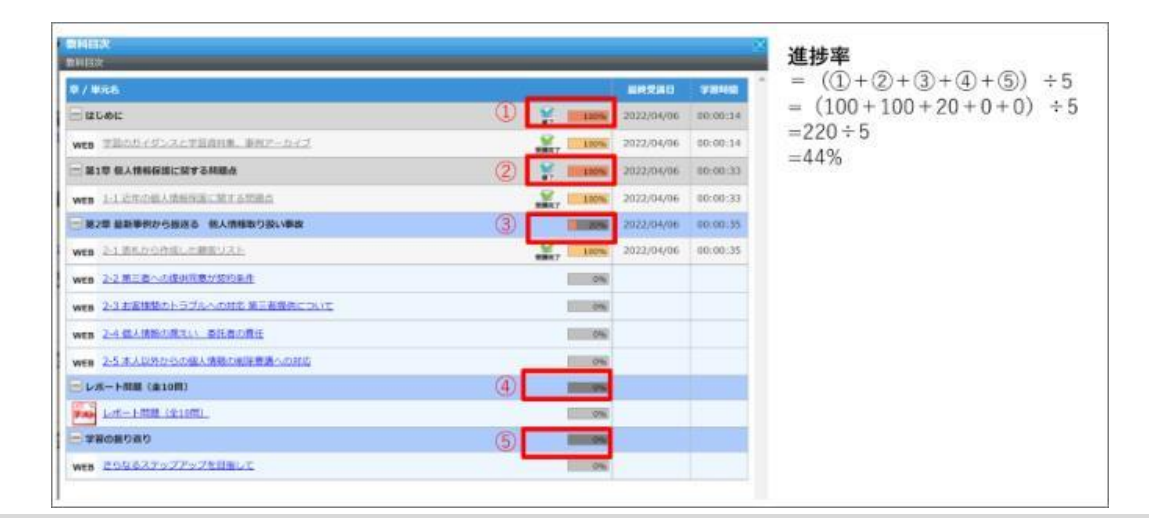

# <span id="page-5-0"></span>**「コース別受講状況」の進捗率について**

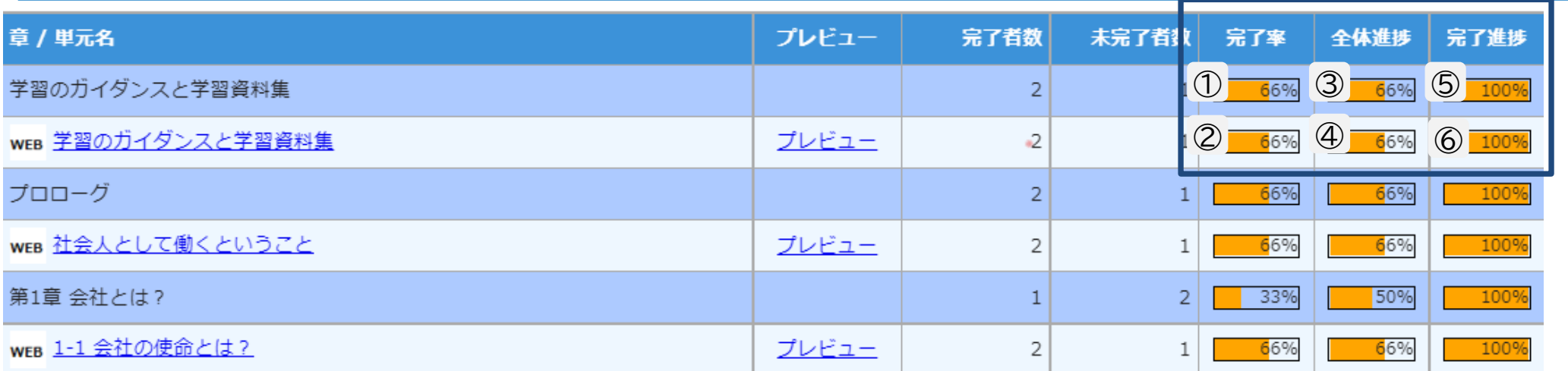

### **完了率**

①章では、全受講者の章の完了率を表示

②単元では、ステータスが「受講完了」になっている受講者の割合を表示

## **全体進捗**

③章では、全受講者の章の進捗率の平均を表示 ④単元では、全受講者の単元の進捗率の平均を表示

## **完了進捗**

⑤章では、受講を完了した全受講者の章の進捗率の平均を表示

⑥単元では、受講を完了した全受講者の単元の進捗率の平均を表示

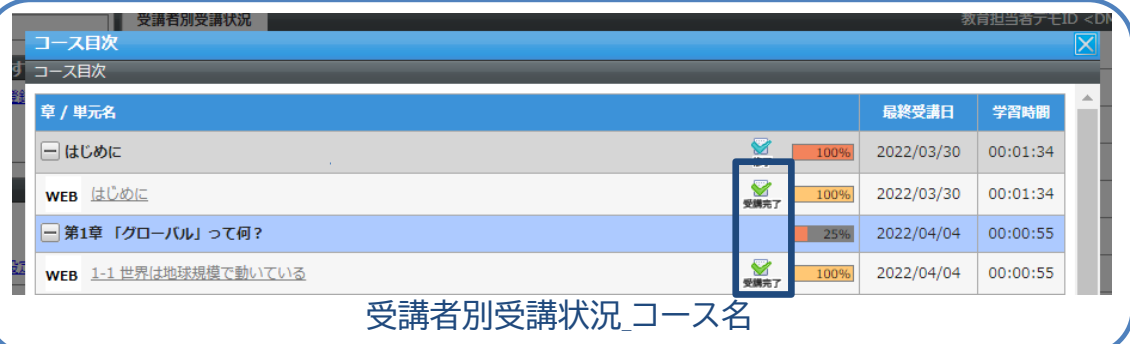

#### 詳細な計算方法については次ページ参照

# **進捗率の計算方法**

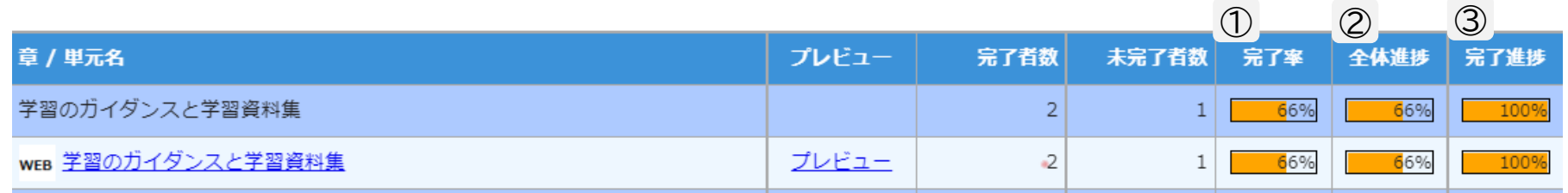

**①完了率** = (学習が完了した累計受講者数)/(受講割当が設定されている累計受講者数) 例: 全受講者数200名、学習が完了している受講者数132名の場合

132/200=**66%** ※小数点以下切り捨て

## **②全体進捗**

- =(受講を完了した受講者の累計進捗率 + 受講が未完了の受講者の累計進捗率)/(受講割当が設定されている累計受講者数)
	- 例: 全受講者数200名、受講を完了した受講者132名、受講が未完了の受講者68名の場合 受講を完了した受講者の累計進捗率 →132名×100%=13200% 受講が未完了の受講者の累計進捗率→68名×0%=0% ⇒(13200%+0%)/200=**66%** ※小数点以下切り捨て

**⇒(96%+3%)/25=<mark>3%</mark> ※小数点以下切り捨て** レポート単元の場合: 全受講者数25名、レポート単元で2名レポート受講、1名は96点で合格、もう1名は3点で不合格の場合 受講を完了した受講者の累計進捗率 96%×1=96% ※レポートについては得点が進捗率に反映される。90点の場合は90% 受講が未完了の受講者の累計進捗率 3%×1=3%

**③完了進捗** = (受講を完了した受講者の累計進捗率)/(受講を完了した累計受講者数)

例: 受講を完了した累計受講者数132名の場合

累計進捗率→132名×100%=13200%

13200%/132=**100%** ※小数点以下切り捨て

レポート単元の場合: レポート単元で1名が96点で合格

累計進捗率→1×96%=96%※レポートについては得点が進捗率に反映される。90点の場合は90%

96%/1= 96% ※小数点以下切り捨て

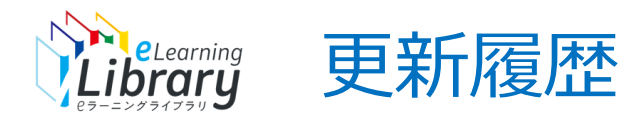

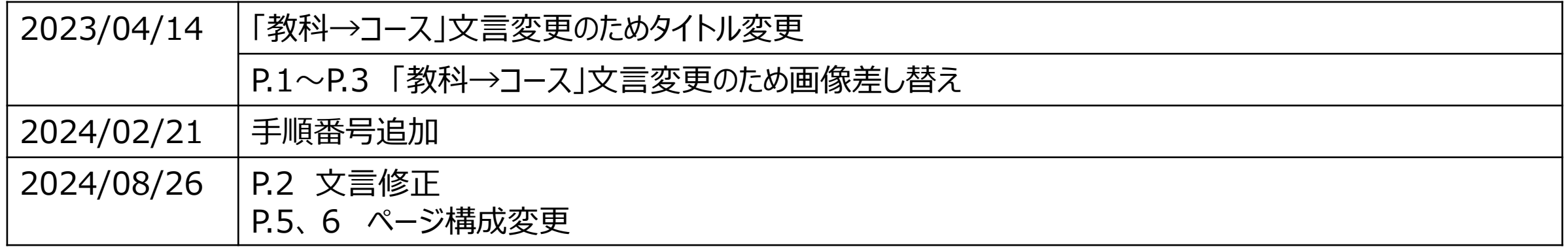